## **Как оформить видео. Название**

1

Названия для видео задаются по шаблону в зависимости от контента.

- Лучшие моменты матча:

Название команды — Название команды. Матч N, стадия плей-офф. Лучшие моменты. Дата. Кубок Стэнли, НХЛ. - Хайлайты:

Название действия. Название команды — Название команды. Матч N, стадия плей-офф. Лучшие моменты. Дата. Кубок Стэнли, НХЛ. Стадии: 1/8 (1/4, 1/2) финала Востока (Запада) и т.д. Для кругового турнира вместо «Матч N, стадия плей-офф» пишем «Круговой турнир Востока (Запада)» Действия: гол, сэйв и т.д.

В качестве названий команд нужно использовать их города. Полное

- On The Fly: «NHL on the Fly. Обзор матчей вчерашняя дата.»

## Как оформить видео. Описание

по шаблону).

Описание:

- происходящее в видео
- не должно совпадать с названием
- не должно содержать ссылки

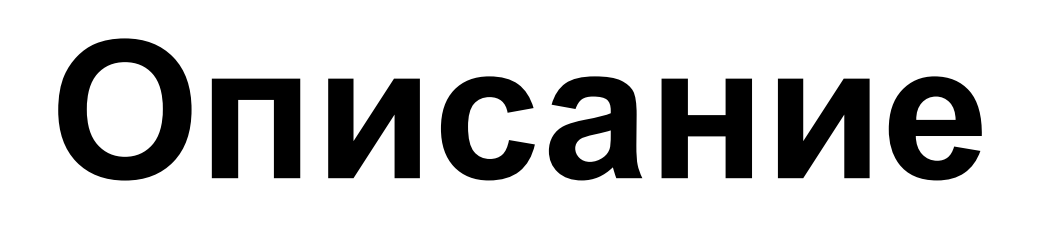

## В отличие от названия, описание заполняется в произвольной форме (не

- должно состоять из 1-3 предложений на русском языке, описывающих

## **Как оформить видео. Теги**

- В качестве тегов для видео необходимо использовать один или более пишутся в поле «Теги» через запятую. Правила выбора тегов для видео
	-

тегов из файла «Словарь тегов», приложенного к презентации. Теги также описаны в файле.

Если загружается перевод передачи On The Fly, то ей проставляется единственный соответствующий тег (команды тегировать не нужно).

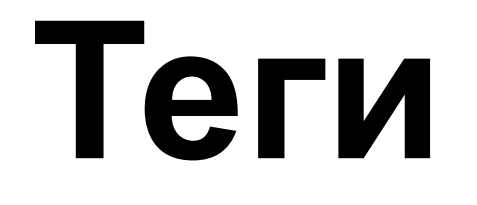